### MATERIAL AND MEDIA DESIGN

# Algoma university

## Introduction

Make the learners' educational experience more meaningful and more likely to be committed to long-term memory by using multimedia; utilizing both pictures and content to represent and communicate ideas and information.

## The Multimedia Principle

https://www.youtube.com/watch?v=CbvpPdxoJil&t=2s

(source: Wisc-Online – https://www.youtube.com/watch?v=CbvpPdxoJil)

#### Why use multimedia?

- gain the learner's attention;
- inform the learner of the lesson objectives;
- stimulate recall of prior knowledge;
- present stimuli with distinctive features to aid in perception;
- guide learning to promote relationships with context;
- elicit performance;
- provide informative feedback;
- enhance retention and learning transfer.

| Graphic          | Description                                                                                                    |
|------------------|----------------------------------------------------------------------------------------------------|
| Decorative       | Gratuitous things added to spice up con-<br>tent; for aesthetic appeal and to engage<br>the learner                                                                                                    |
| Representational | Represent the actual appearance of<br>something. These types of visuals are best<br>for presenting things learners will en-<br>counter when transferring their learning<br>to actual tasks. Eg screenshot                            |
| Organizational   | Help orient learners to the lesson<br>content. These graphics show qualitative<br>relationships that cannot be expressed<br>as a number. E.g. tables, mindmaps,<br>flowcharts                                                        |
| Relational       | Represent quantitative relationships -<br>The best examples of relational graphics<br>are charts and graphs.                                                                                                    |
| Transformational | Show movement or changes over time.<br>These types of visuals are particularly<br>good for showing the steps of a process<br>or procedure. Transformational graphics<br>are often used as part of an animation<br>sequence or video. |
| Interpretive     | Illustrates a theory, a principle, or cause-<br>and-effect relationships. A schematic<br>diagram is an example.                                                                                                    |

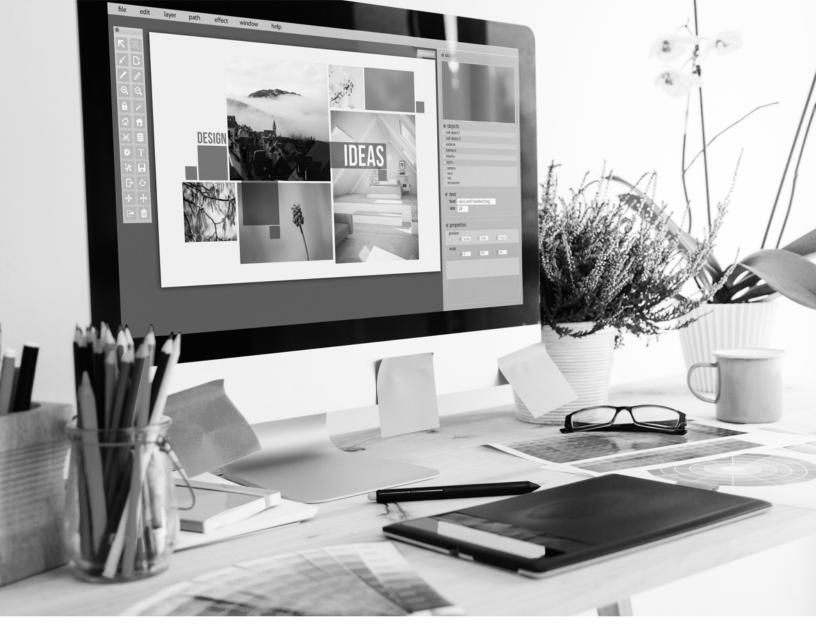

#### External Links Creating

- <u>Accessible PowerPoint Presentations</u>
- <u>Accessible Word Documents</u>
- <u>Creating Accessible Excel Documents</u>

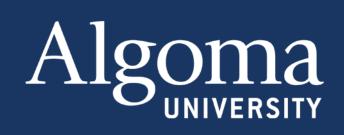